**IPRE** 

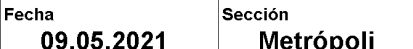

## Página **PP-10**

## Inicia vacunación para personas de 50 <sup>a</sup> 59 años en Alcaldía de Cuauhtémoc **FASE 11 VACUNACION CDMX** Sigue alcaldía Cuauhtémoc para los de 50 <sup>a</sup> 59 años

GENOVEVA ORTIZ

Del martes H al sábado 15 de mayo aplicarán primera dosis de la Pfizer <sup>a</sup> residentes de esa demarcación

**Partir de la próxima semana comenzará la lino prevé haber inoculado al 24% de la población total de** aplicación de la vacuna contra Covid 19 para personas de 50 <sup>a</sup> 59 aflos de edad en la alcal día de Cuauhtémoc de la Ciudad de México baum Pardo

Del martes Il al sábado I5 de mayo, el gobierno de la Ciudad espera vacunar <sup>a</sup> 77 222 personas de 50 <sup>a</sup> 59 aflos de edad que habitan en la alcaldía de Cuauhtémoc, con la vacuna Pfizer-BioNTech.

El calendario de vacunación de la Fase 11 será el si guiente: el martes il de mayo de la letra "A" a la "C", en el primer apellido paterno; el 12 de mayo de la letra "B" a la "G"; el 13 de mayo, "H" a la "M"; el 14 de mayo, de la "N" a la "R"; y el 15 de mayo, de la "S" a la "Z" y los rezagos.

Y se instalarán dos unidades vacunadoras: una en la Biblioteca Vasconcelos que está ubicada en el Eje 1 Norte en la colonia Buenavista y la segunda sede en la Escuela Primaria Benito Juárez, en la calle de Jalapa 272, colonia Roma Sur

Al concluir esta fase de vacunación, el gobierno capitaadultos, entre los 50 y 59 años de edad de la Ciudad de México, que se estima es de un millón 256 mil 100 personas.

informó la jefa de Gobierno, Claudia Shein- Borja, director del Insabi y encargado por parte de Secre Ayer, en conferencia de prensa, el doctor Víctor Hugo taría de Salud de la Coordinación General del Programa Nacional de Vacunación en la Ciudad de México, señaló que en población de 50 <sup>a</sup> 59 años ya se completó la apli cación de primera dosis en cuatro alcaldías: Gustavo A. Madero (89% de cobertura), Cuajimalpa (79%), Magdalena Contreras (93% de cobertura) y Milpa Alta (88%).

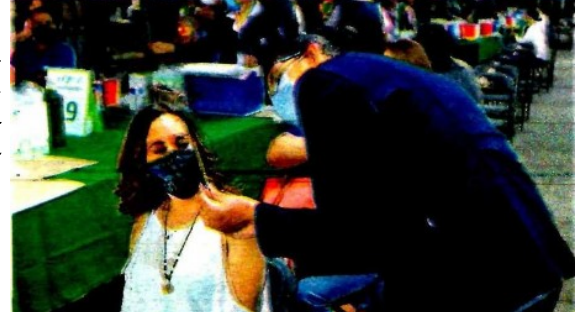

Al finalizar la Fase 11 se espera haber cumplido con 24 de cobertura de vacunación de 1 26 millones de personas de entre 50 a 59 años /FOTO: CORTESÍA

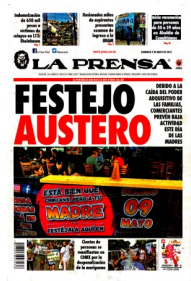

Página 1 de